# CSCI 136 Data Structures & Advanced Programming

Jeannie Albrecht Lecture 23 April 16, 2014

## Administrative Details

• Lab 8 is today

- Can work with a partner again
- We'll briefly go over design in lab
- Faculty meeting at 4 today
- Looking ahead:
	- Lab 9 Darwin, due 5/7 (2 weeks)
	- Wed 4/30: Midterm 2 (during lab again)
- One (or two) more labs after that (last one is probably optional)
- Office hours on Thursday: 2ish 3:30ish

#### Last Time

- Looked at ways to prove tree properties using induction
- Started discussing decision trees

# BT Questions/Proofs

- (A) Prove that number of nodes at level  $n \le 2^n$ .
- (B) Prove that number of nodes in tree of height n is  $\leq$  2<sup>(n+1)</sup> – 1.
	- Base case n=0: Tree of height = 0 only contains root. Thus only I node when height=0.

#### •  $2^{(0+1)} - 1 = 1$ . Base case holds. • IH: Assume true for all k<n.

- That is, the number of nodes in tree of height k is  $\leq 2^{(k+1)} 1$ • IS: Suppose  $k=n-1$ . (We will show it holds for  $k=n$ .)
- By our IH, we know that the number of nodes is  $\leq 2^{(n)} 1$ .
- By (A), we also know that the number of nodes at level  $n \le 2^n$ .
- So at height n, the number of nodes in tree is at most (<=)
- $2^{(n)} + 2^{(n)} 1 = 2 \times 2^{(n)} 1 = 2^{(n+1)} 1.$

# Today's Outline

- Continue discussing decision trees
- Learn about tree traversal
	- In-order, pre-order, post-order, level-order
	- Learn how to implement tree iterators

## Recap: Representing Knowledge

- Trees can be used to represent knowledge • Example: InfiniteQuestions game
- We often call these trees **decision trees**
	- Leaf: object
- Internal node: question to distinguish objects
- Move down decision tree until we reach a leaf node
- Check to see if the leaf is correct
	- If not, add another question, make new and old objects children

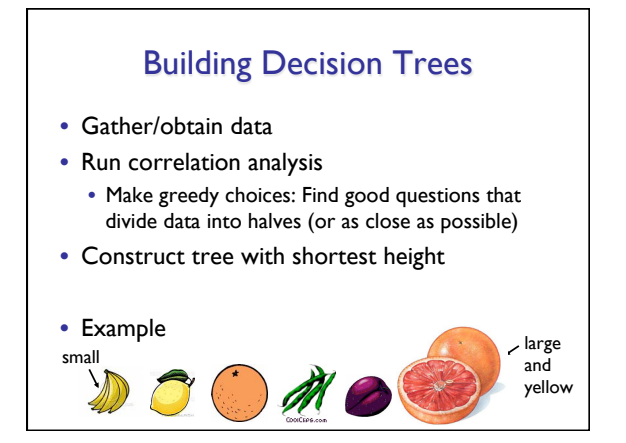

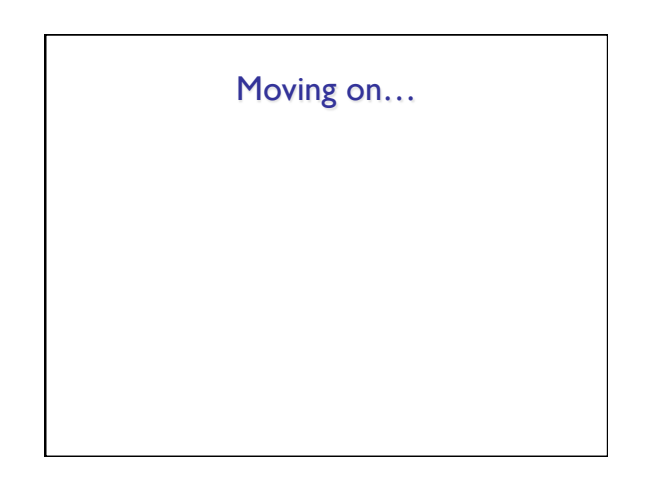

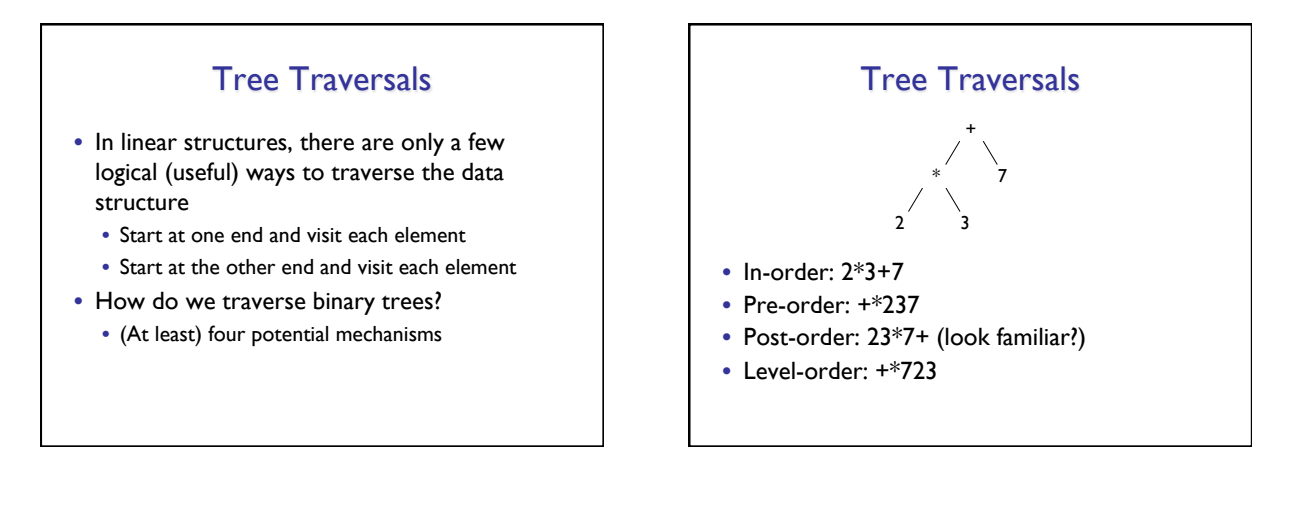

+ \* 7

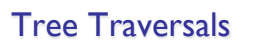

• Pre-order

- Each node is visited before any children. Visit node, then each node in left subtree, then each node in right subtree. (node, left, right) • +\*237 2 3
- In-order
	- Each node is visited after all nodes in left subtree are visited and before any nodes in right subtree. (left, node, right) • 2\*3+7

(Look at "pseudocode")

# Tree Traversals

+ \* 7

2 3

- Post-order
	- Each node is visited after its children are visited. Visit all nodes in left subtree, then all nodes in right subtree, then node itself. (left, right, node) • 23\*7+
- Level-order (not recursive!)
	- All nodes of level i are visited before nodes of level i+1. (visit nodes left to right on each level)  $+ * 723$

```
(Look at "pseudocode")
```
#### **Iterators**

- We need to provide iterators that implement the different tree traversal algorithms
- Methods provided by BT class:
	- preorderIterator()
	- inorderIterator()
	- postorderIterator()
	- levelorderIterator()

#### PreOrder Iterator

- Basic idea
	- Should return elements in same order as processed by pre-order traversal method
	- Recursive method won't work for iteration, must phrase in terms of next() and hasNext()
	- But we "simulate recursion" with stack • Maintain list of subtrees left to traverse
	- Todo stack: Roots of trees left to process
	- Stack is *frontier*: nodes left to traverse

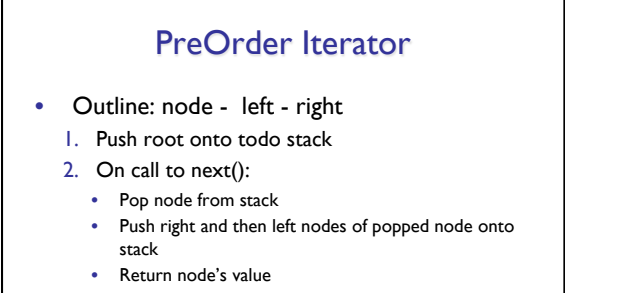

- 3. On call to hasNext():
	- return !stack.isEmpty()

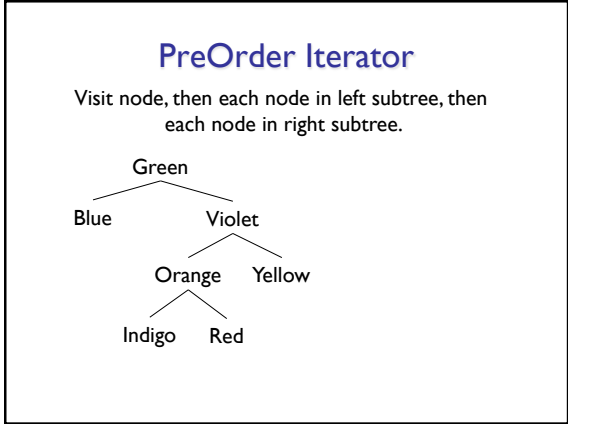

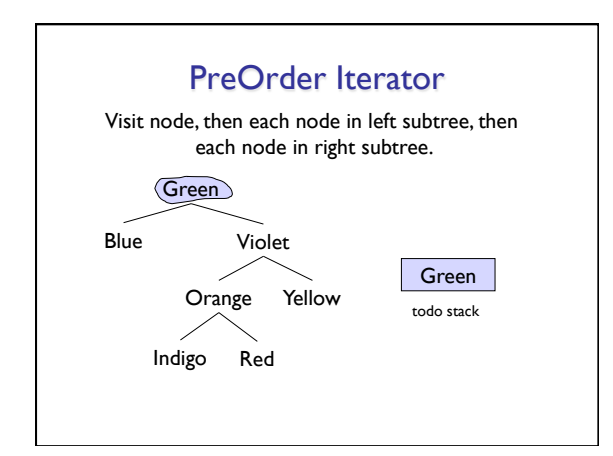

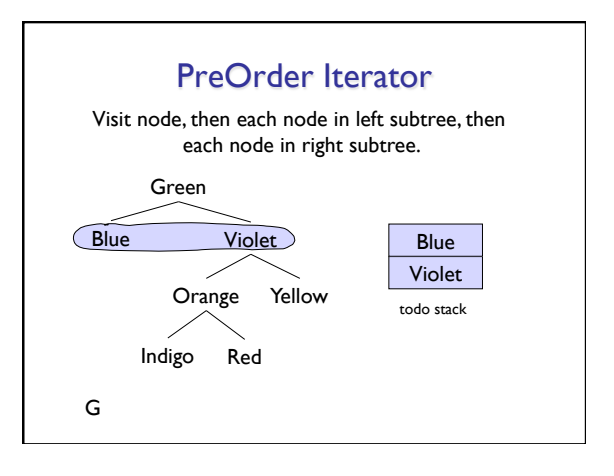

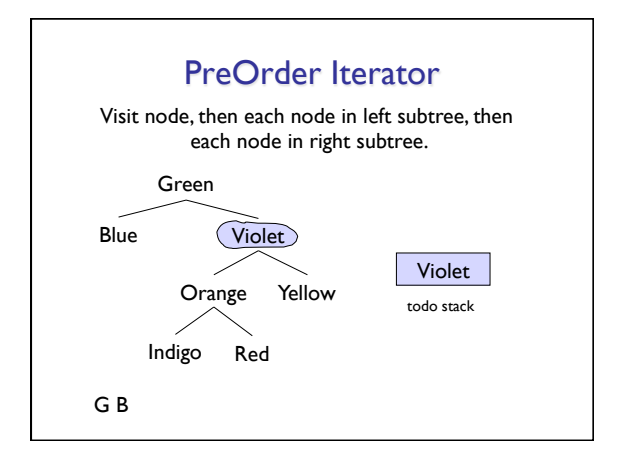

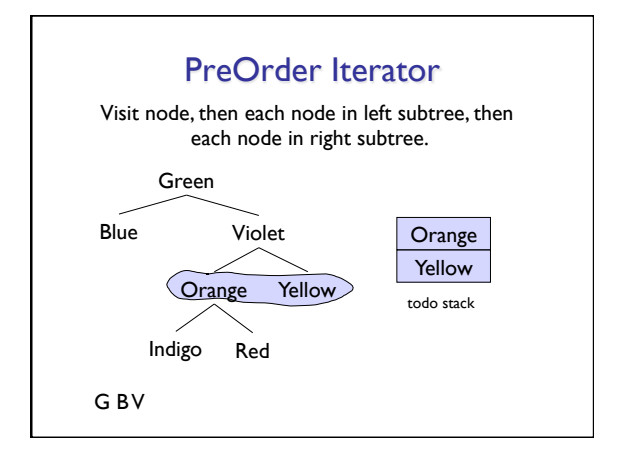

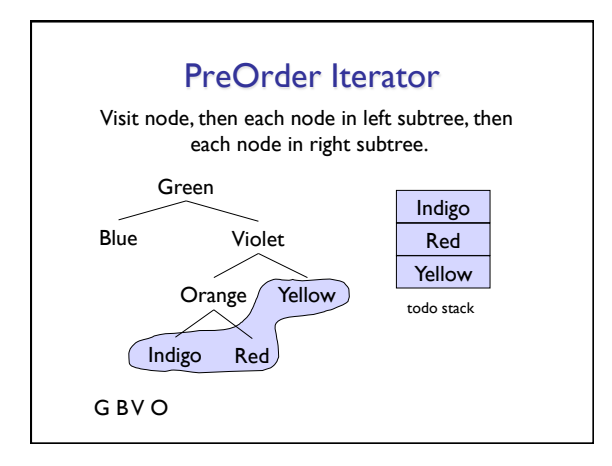

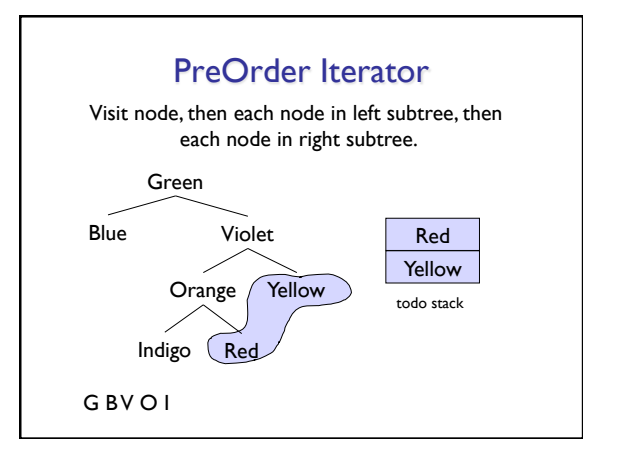

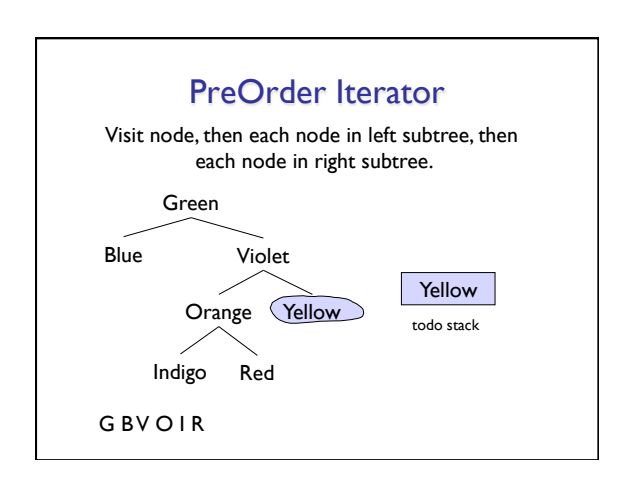

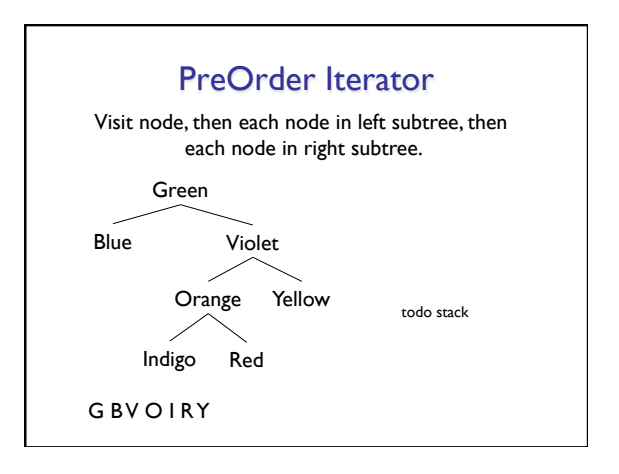

Now let's look at the code…